## Course Structure: By Chapter

The By Chapter course structure organizes your course by chapters in the required textbook and works well for subjects, such as medicine, language, or mathematics. Encourage questions, interactivity, and reflection with the **Discuss** forums, **Chat**, and **Blogs**.

## What does the course menu look like?

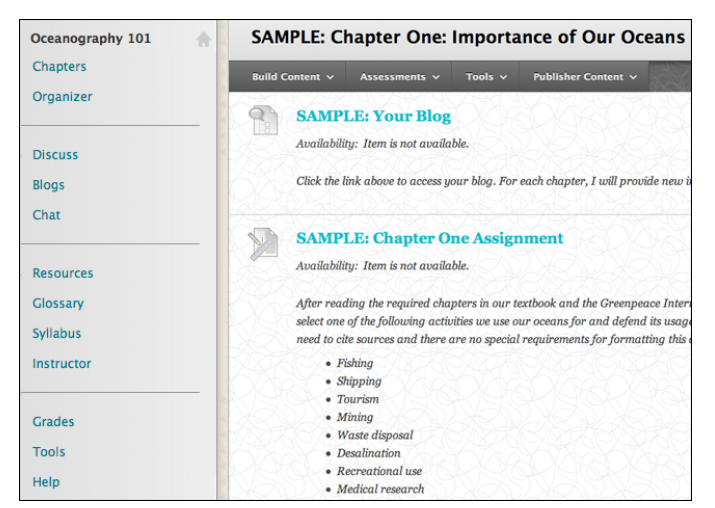

## Using Your Course Menu

The following table describes the content areas and course tools included in the By Chapter course structure.

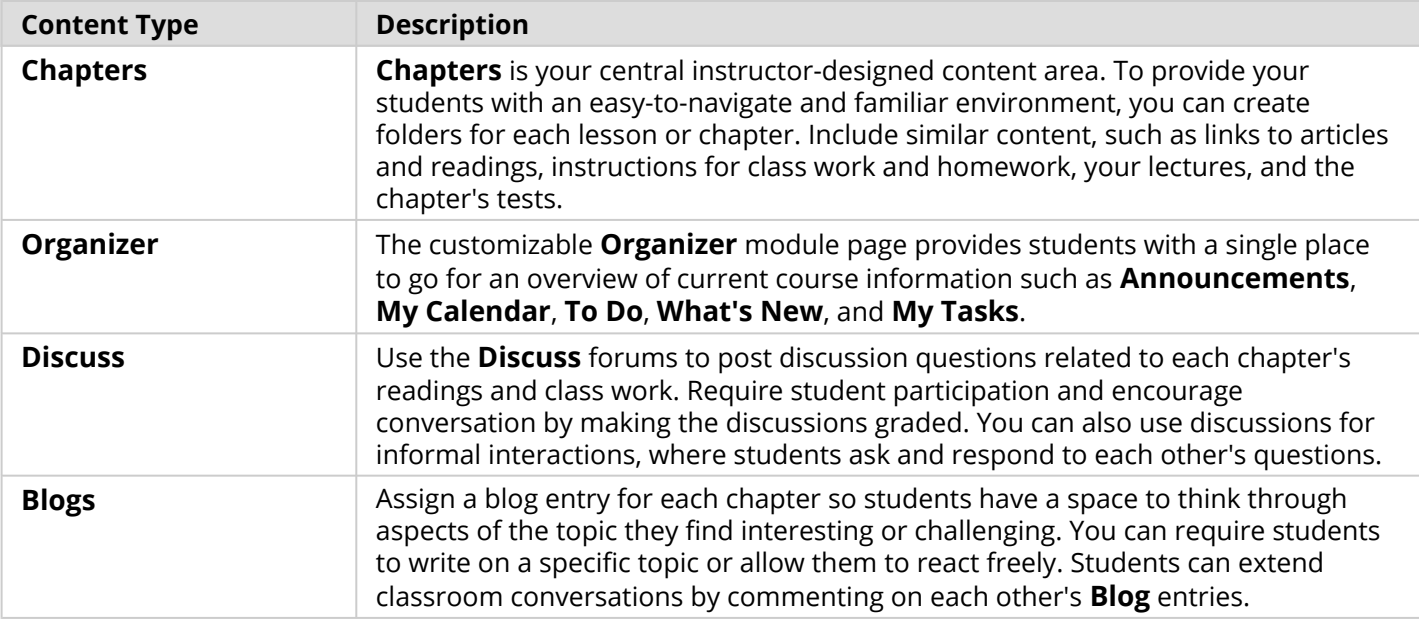

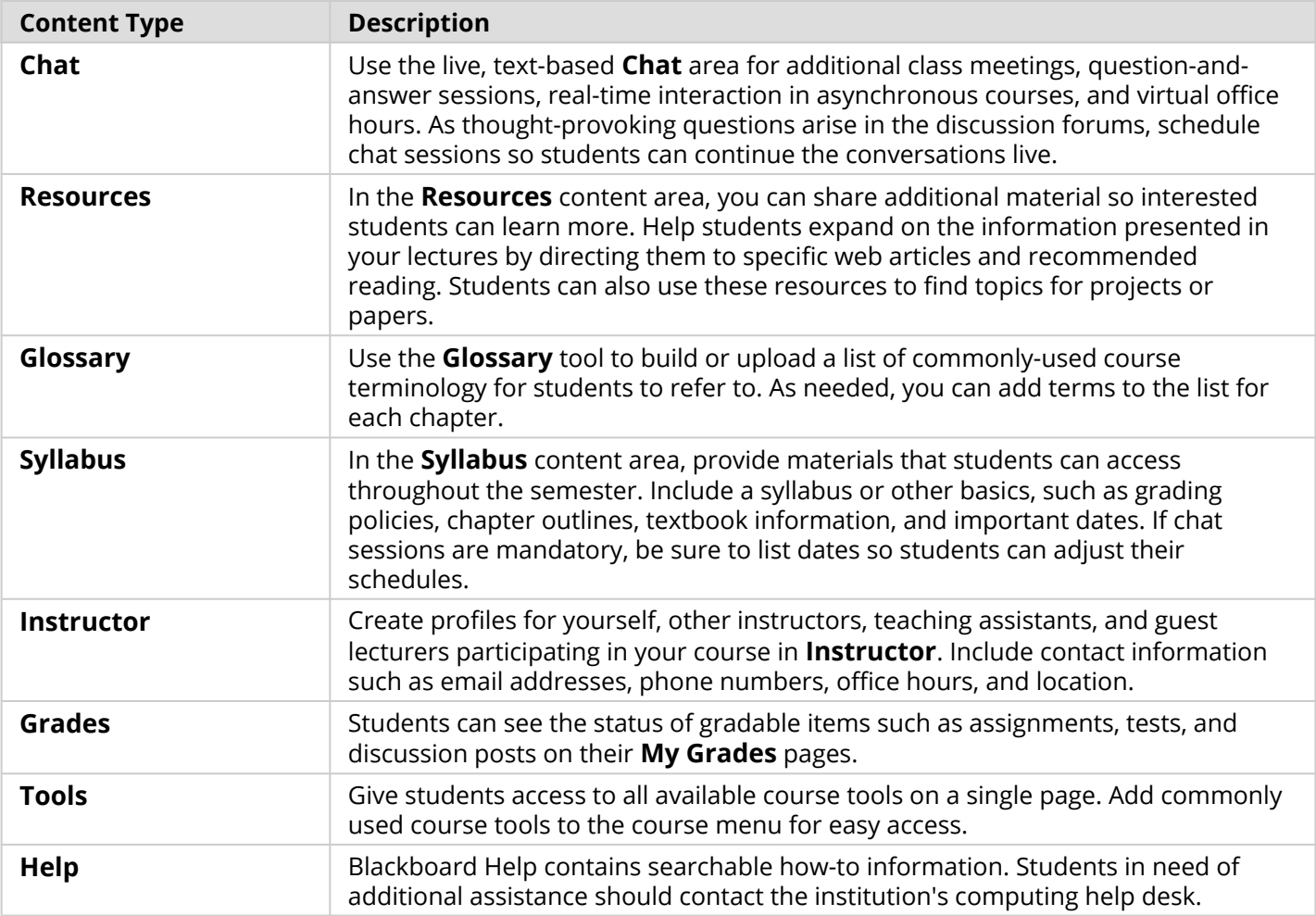

Customize the course structure by renaming, removing, hiding, or adding content areas and links to tools.